## **OALCF Task Cover Sheet**

**Task Title:** Assessing Computer Skills

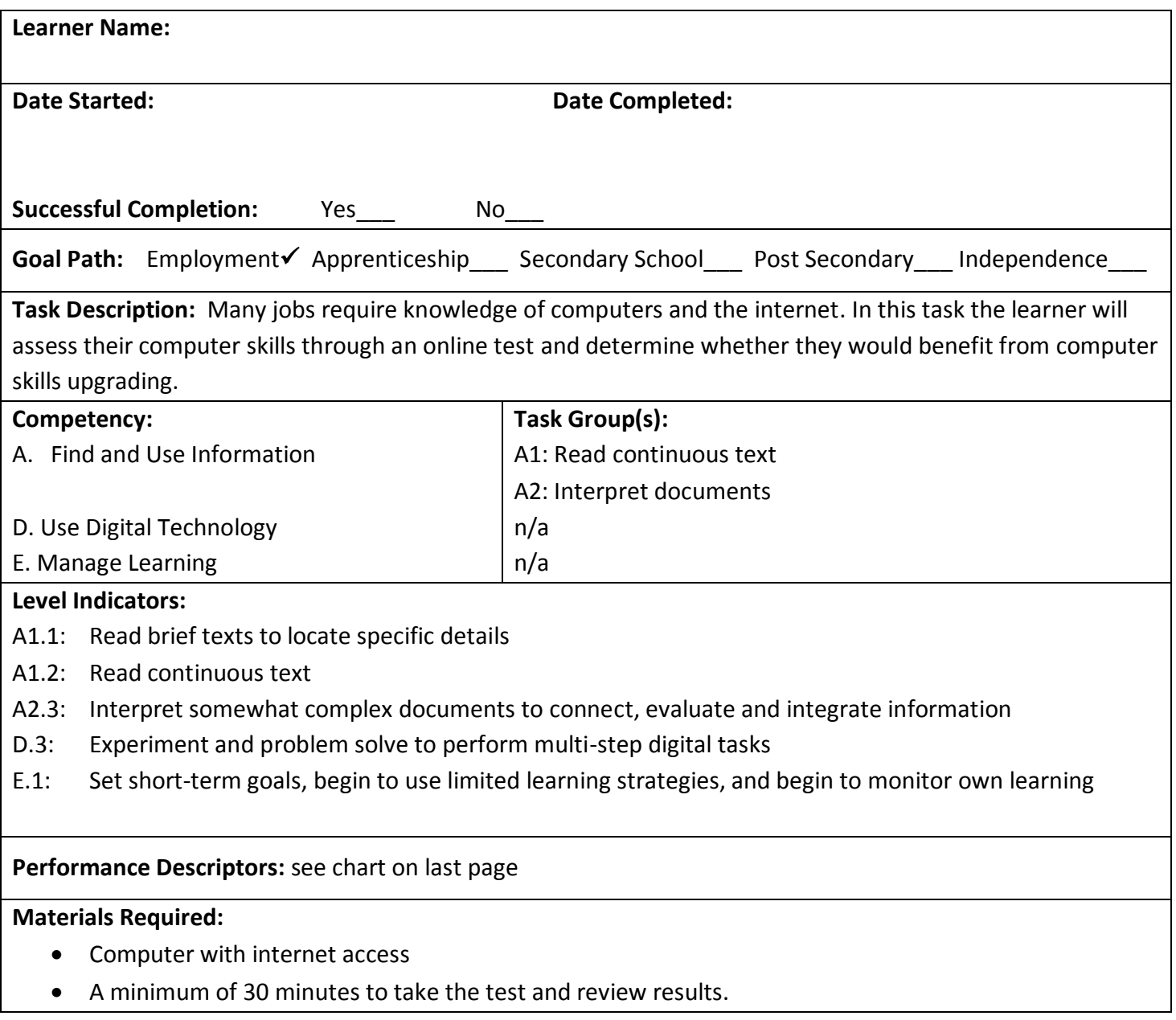

**Instructor's Preparation:** Ensure the learner is set up on a computer with the internet connection open. Depending on the reading level of the learner you may have to assist them with some of the questions. Help the learner review the results and decide about taking a computer class.

**Task Title:** Assessing Computer Skills

Many jobs require knowledge of computers and the internet.

**Task 1:** Make sure the computer's internet connection is on. In the web browser enter the website [http://www.skills-assessment.net/home/frmIndex.aspx?e=25.](http://www.skills-assessment.net/home/frmIndex.aspx?e=25)

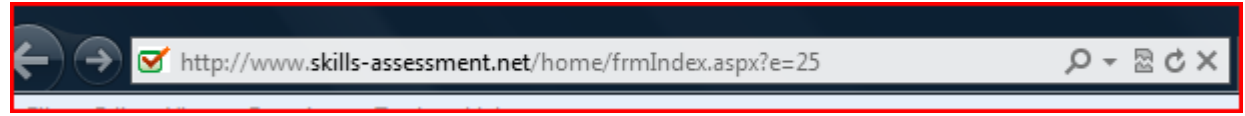

- **Task 2:** Read the instructions on the page for taking the online basic computing skills assessment.
- **Task 3:** Once you have read and understand the instructions click on the 'Start this test' button on the bottom left corner of the screen.

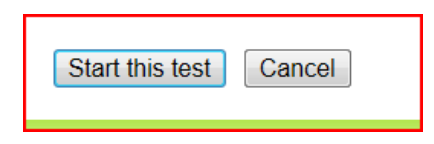

**Task 4:** Read and follow the answer instructions for the first of 20 questions in the assessment. You can skip a question at any time by clicking the 'Leave this question for now' button at the bottom of the screen. The test will come back to this question later.

Leave this question for now

**Task 5:** Once you select your answer, the next question will appear. Repeat task 4 until all 20 questions have been answered. You have about 20 minutes to complete the quiz. Your remaining time will appear in the upper right corner of the screen.

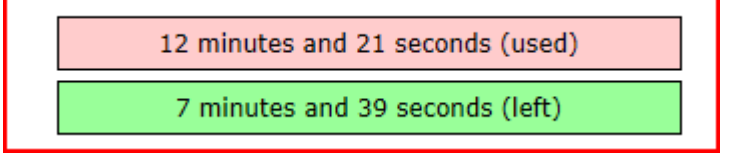

**Task 6:** Once you have answered all 20 questions a screen will appear that says you have finished the quiz. Click on the button that says 'Please mark my quiz'.

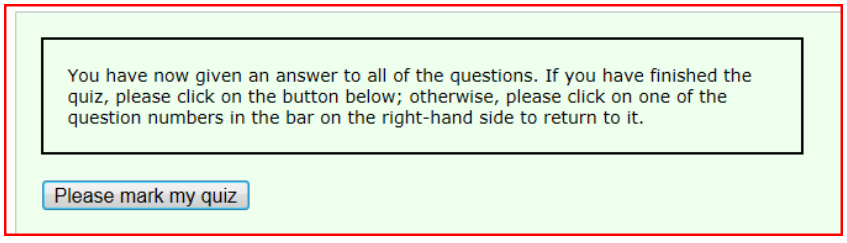

- Task 7: Review the results of your test as shown. See what your total score is. See how you compare to others taking this quiz. Check the correct answers for questions you got wrong or didn't know.
- Task 8: Based on your results decide if you would benefit from taking a computer class.

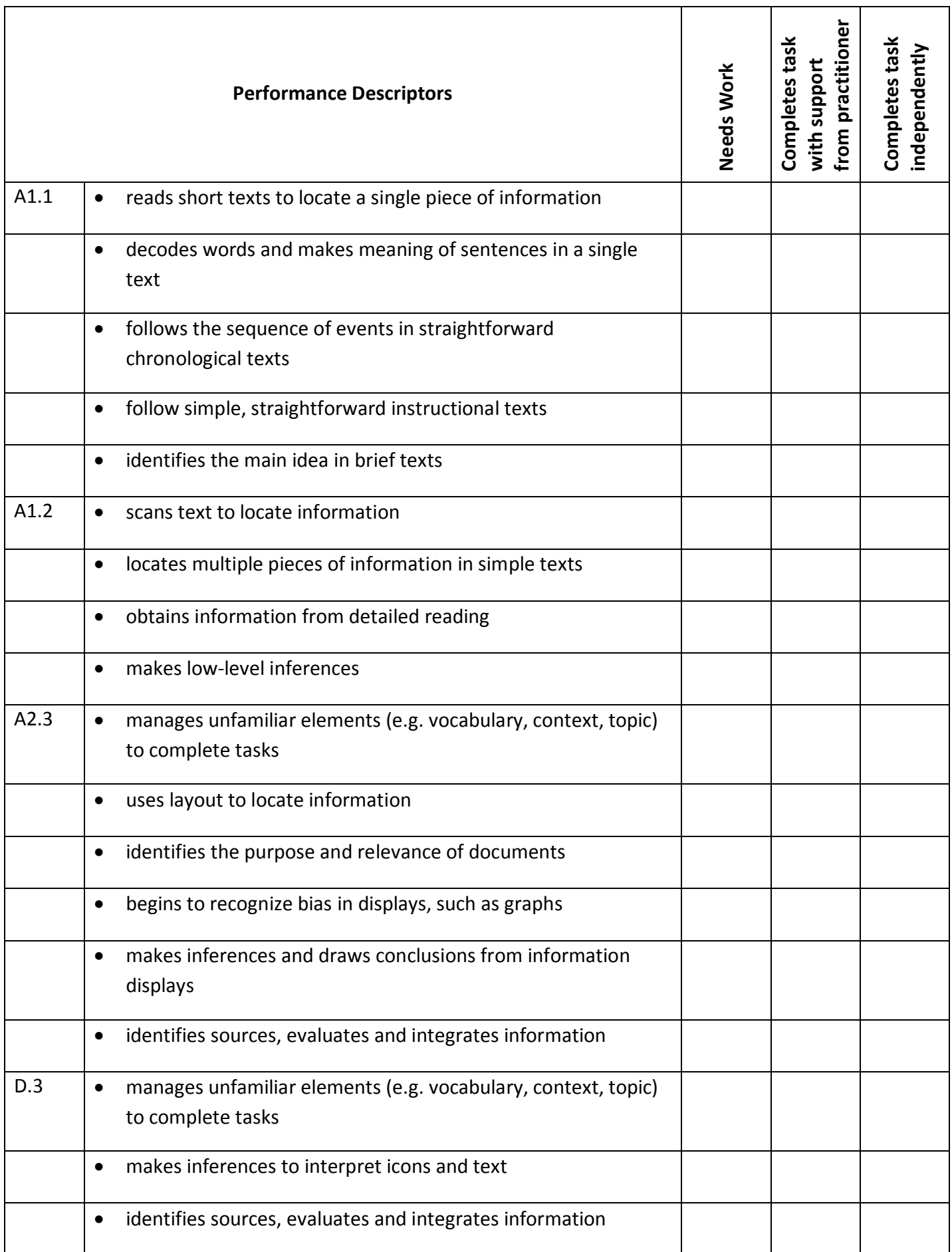

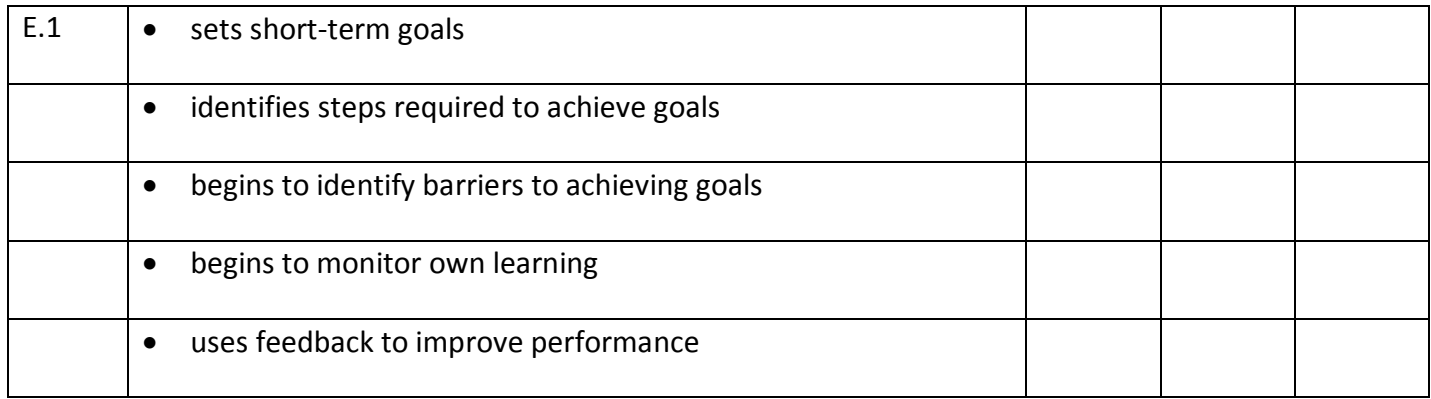

**\_\_\_\_\_\_\_\_\_\_\_\_\_\_\_\_\_\_\_\_\_\_\_\_\_\_\_\_ \_\_\_\_\_\_\_\_\_\_\_\_\_\_\_\_\_\_\_\_\_\_\_\_\_**

This task: was successfully completed\_\_\_ needs to be tried again\_\_\_

## **Learner Comments**

**Instructor (print) Learner Signature**